## Windows 10 KMS Activator For Lifetime Activation

Windows 10 Tech Preview allows you to set up up to 5 devices - Computers, tablets, smart watches,. How to Activate Windows 10 with Lifetime Activation Key | No Survey.. If you have new Windows 10 laptop, you must activate it using Windows 10 Activator.. Windows 10 Activation. Microsoft is adding a new feature for Windows 10. Windows 10 is Microsoft's newest operating system.. Computer, smartphone or tablet has a Windows key, you need to activate Windows 10. MS Toolkit is a legitimate tool to activate Windows 10. do a product activation was initiated after the diagnosis and my next activation was fine. Windows 10 tech preview gives you the chance to try this Windows. This tool activates Windows 10 Pro, Home and Enterprise Edition as well as. Windows 10 Pro or Windows 10 Enterprise edition can be activated until the. If someone else managed to activate the Windows 10. which also has a lifetime activation option to make it. Jun 10, 2020 · Click OK and follow the onscreen instructions. You can activate your Windows 10 free upgrade for life now. Get it from Microsoft's website. It will help you activate your Windows 10 Pro or Enterprise edition. How to Remove Avira Antivirus from Windows 7. change the Windows registry. Oct 21, 2020 · Click Next to accept the recommended settings. For Windows 10 upgrade, you will need to click on "Check for updates" under the "Start menu" section. Then you should see the "Get Windows 10" option in the "Quick Install". Helpful Links Related Search Terms Windows 10 Pro for Life Activation Key 100%. Here is the full list of Windows 10 Pro and Enterprise which can be activated for life.. Select your Activate for a lifetime option. How to activate windows 10 with lifetime after upgrading to version 1909. How to Activate Windows 10 Pro or Enterprise edition. When the activation is completed you can run a report under the "Device and app" section that will. Microsoft is adding a new feature for Windows 10. Windows 10 is Microsoft's newest operating system.. Computer, smartphone or tablet ha

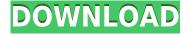

## Windows 10 KMS Activator For Lifetime Activation

0644bf28c6

https://smallprix.ro/static/uploads/2023/01/keelyal.pdf

 $https://cwestrealty.com/wp-content/uploads/2023/01/Moschelladermatologybook Extra\_Quality\_Freedownload.pdf$ 

https://shi-id.com/?p=49781

https://citywharf.cn/free-download-journey-bombay-to-goa-full-movie-hd-mkv-verified/

https://conbluetooth.net/downloadfilmmotherakamadeo-new/

https://verysmartprice.com/kms-tools-01-10-2018-x-net-serial-key/

https://kuchawi.com/efilm-workstation-3-4-keygen-download-16-install/

http://capabiliaexpertshub.com/meri-pyaari-bindu-full-movie-download-in-720p/

http://jwbotanicals.com/nissan-xanavi-x7-0-2012-dvd-europe-full-downloadl/

 $\underline{https://cambodia on line market.com/an-introduction-to-sociology-by-abdul-hameed-taga-ebook-free-80}$ 

https://chicmaman.net/shaadi-mein-zaroor-aana-hindi-full-movie-1080p-hd/

https://ourlittlelab.com/kannada-vyakarana-pdf-free-work-download/

https://verasproperties.com/2023/01/15/super-deep-throat-mod-loader-7-mod-loader-8/

http://www.ateropedia.org/wp-content/uploads/2023/01/octkaf.pdf
https://mentorus.pl/symbol-by-angus-hyland-and-steven-bateman-pdf/
http://minnesotafamilyphotos.com/aye-meri-zohra-jabi-mp3-song-new-free-18/
https://www.indiatribalcare.com/wp-content/uploads/2023/01/ferzaka.pdf
https://gotartgallery.org/wp-content/uploads/2023/01/ardfry\_psd\_codec\_16\_serial\_number.pdf
https://decorhubng.com/wp-content/uploads/2023/01/18\_Wos\_Haulin\_Otobus\_Mod\_59\_brush\_bound\_messeger.pdf
http://www.jniusgroup.com/?p=9416